# Package 'ReadqPCR'

October 12, 2016

<span id="page-0-0"></span>Version 1.18.0 Date 2013-3-23 Title Read qPCR data Description The package provides functions to read raw RT-qPCR data of different platforms. Author James Perkins, Matthias Kohl, Nor Izayu Abdul Rahman Maintainer James Perkins <j.perkins@ucl.ac.uk> **Depends**  $R$ ( $>= 2.14.0$ ), Biobase, methods, affy Imports Biobase Suggests qpcR biocViews DataImport, MicrotitrePlateAssay, GeneExpression, qPCR License LGPL-3 LazyLoad yes URL <http://www.bioconductor.org/packages/release/bioc/html/ReadqPCR.html>

# NeedsCompilation no

# R topics documented:

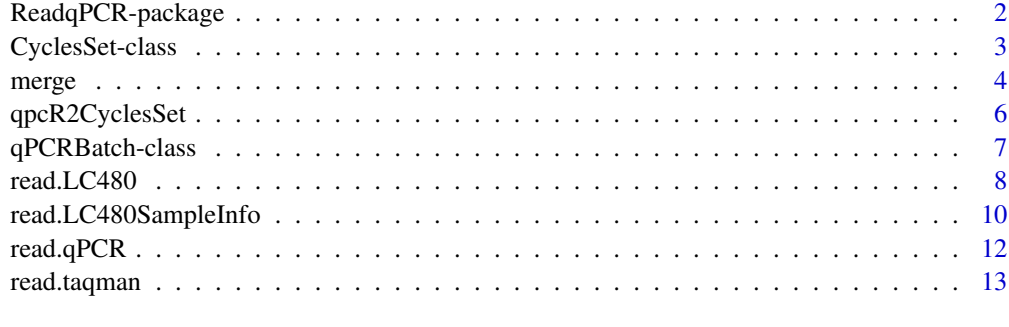

#### **Index** [15](#page-14-0)

1

<span id="page-1-0"></span>ReadqPCR-package *Read qPCR data*

# Description

The package provides functions to read raw RT-qPCR data of different platforms.

# Details

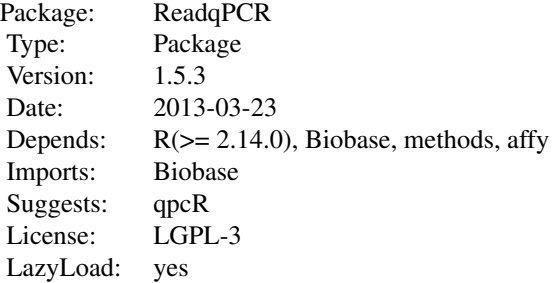

library(ReadqPCR)

#### Author(s)

James Perkins <j.perkins@ucl.ac.uk> Matthias Kohl <Matthias.Kohl@stamats.de> Nor Izayu Abdul Rahman

Maintainer: James Perkins <j.perkins@ucl.ac.uk>

#### References

Perkins, JR, Dawes, JM, McMahon, SB, Bennett, DL, Orengo, C, Kohl, M (2012). ReadqPCR and NormqPCR: R packages for the reading, quality checking and normalisation of RT-qPCR quantification cycle (Cq) data. *BMC Genomics*, 13, 1:296.

# Examples

```
## some examples are given in the vignette
## Not run:
library(ReadqPCR)
vignette("ReadqPCR")
```
## End(Not run)

<span id="page-2-1"></span><span id="page-2-0"></span>CyclesSet-class *Class CyclesSet*

#### Description

Class to contain and describe raw fluorescence data. Extends eSet

#### Creating Objects

```
new("CyclesSet")
```
#### **Slots**

- assayData: Object of class AssayData containing the raw data, which will be a matrix of fluorescence values.
- phenoData: Object of class AnnotatedDataFrame containing phenotypic data for the samples.
- annotation A character string identifying the annotation that may be used for the CyclesSet instance.
- protocolData: Object of class AnnotatedDataFrame containing protocol data for the samples.
- featureData Object of class AnnotatedDataFrame containing feature-level (e.g., probeset-level) information.
- experimentData: Object of class "MIAME" containing experiment-level information.
- .\_\_classVersion\_\_: Object of class Versions describing the R and Biobase version number used to create the instance. Intended for developer use.

#### Methods

- exprs signature(object = "CyclesSet"): extracts the matrix with the fluorescence values.
- exprs<- signature(object = "CyclesSet", value = "matrix"): replaces the matrix with the fluorescence values.

#### Author(s)

Nor Izayu Abdul Rahman, Matthias Kohl <Matthias.Kohl@stamats.de>

#### References

Perkins, JR, Dawes, JM, McMahon, SB, Bennett, DL, Orengo, C, Kohl, M (2012). ReadqPCR and NormqPCR: R packages for the reading, quality checking and normalisation of RT-qPCR quantification cycle (Cq) data. *BMC Genomics*, 13, 1:296.

#### See Also

[eSet](#page-0-0)

#### <span id="page-3-1"></span><span id="page-3-0"></span>Description

Generic function for the merging an eSet and an AnnotatedDataFrame; that is, the informatiton given in the AnnotatedDataFrame is merged into the appropriate slot of the given eSet. This can be slot phenoData (default), featureData, or protocolData.

#### Usage

```
merge(x, y, \ldots)## S4 method for signature 'eSet,AnnotatedDataFrame'
merge(x, y, eSet.slot = "phenoData",
                   by = intersect(names(pData(x)), names(pData(y))),
                   by.x = by, by.y = by,
                   all = FALSE, all.x = all, all.y = all,sort = FALSE, suffixes = c("x", "y"),
                   incomparables = NULL, ...)
## S4 method for signature 'AnnotatedDataFrame, eSet'
merge(x, y, eSet.slot = "phenoData",
                   by = intersect(names(pData(x)), names(pData(y))),
                   by.x = by, by.y = by,
                   all = FALSE, all.x = all, all.y = all,sort = FALSE, suffixes = c(".x",".y"),
                   incomparables = NULL, ...)
```
#### **Arguments**

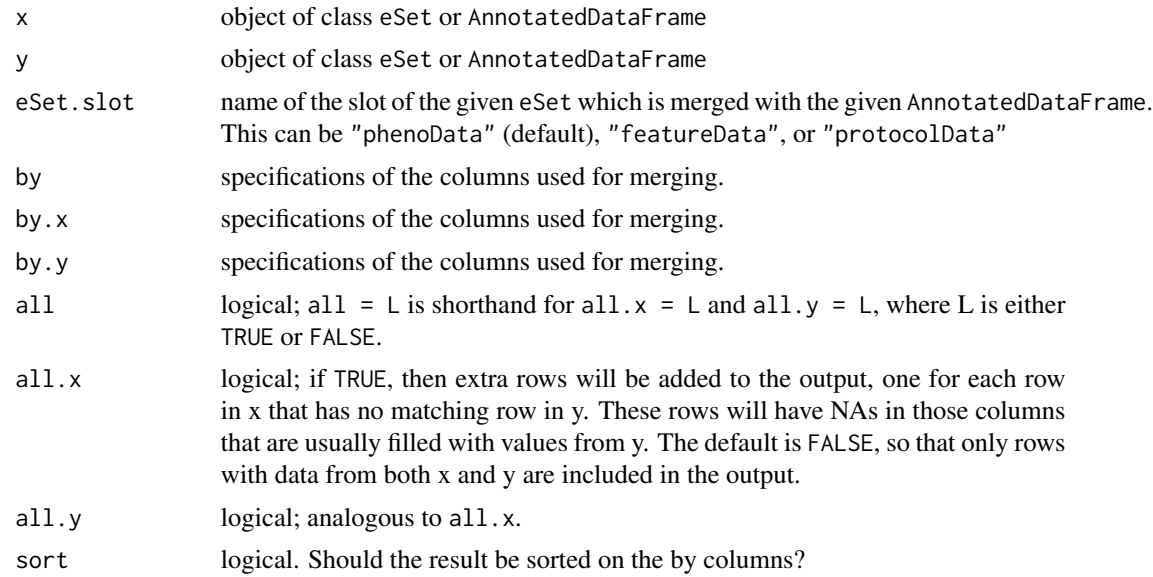

#### <span id="page-4-0"></span>merge 5

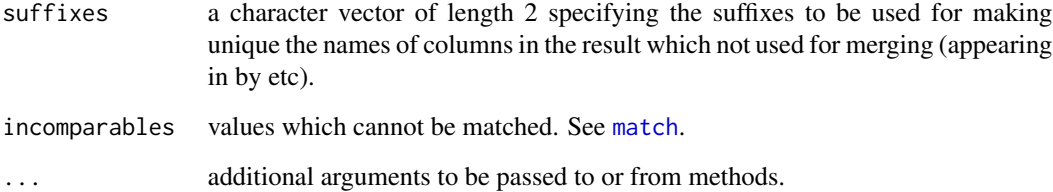

# Details

For details on the arguments see [merge](#page-3-1).

# Value

```
Object of class "CyclesSet".
```
### Methods

 $x = "eSet", y = "AnnotatedDataFrame":$  merge y into specified slot of x.

 $x = "AnnotatedDataFrame", y = "eSet": merge x into specified slot of y.$ 

#### Author(s)

Nor Izayu Abdul Rahman, Matthias Kohl <Matthias.Kohl@stamats.de>

#### See Also

#### [merge](#page-3-1), [eSet](#page-0-0)

# Examples

```
path <- system.file("exData", package = "ReadqPCR")
```

```
LC480.example <- file.path(path, "LC480_Example.txt")
## Read in the raw qPCR data from file "LC480_Example.txt"
## with maximum cycle to be read in the values is 45 (default).
cycData <- read.LC480(file = LC480.example)
```

```
LC480.SamInfo <- file.path(path, "LC480_Example_SampleInfo.txt")
# Read in the sample information data from file "LC480_Example_SampleInfo.txt".
samInfo <- read.LC480SampleInfo(LC480.SamInfo)
```

```
cycData1 <- merge(cycData, samInfo)
```
<span id="page-5-0"></span>

#### Description

Transform a dataset from package qpcR into an object of class "CyclesSet".

#### Usage

```
qpcR2CyclesSet(x, cyc = 1, cycleThreshold)
```
# Arguments

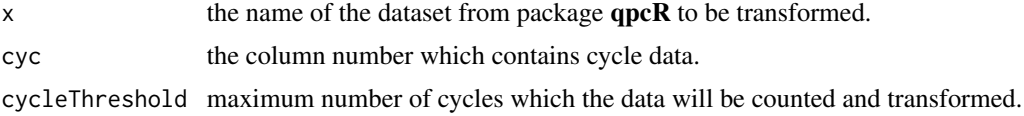

### Details

Allows the user to transform a dataset from package qpcR into an object of class "CyclesSet" class, alongside phenotypic data.

#### Value

```
Object of class "CyclesSet".
```
#### Author(s)

Nor Izayu Abdul Rahman, Matthias Kohl <Matthias.Kohl@stamats.de>

# References

Perkins, JR, Dawes, JM, McMahon, SB, Bennett, DL, Orengo, C, Kohl, M (2012). ReadqPCR and NormqPCR: R packages for the reading, quality checking and normalisation of RT-qPCR quantification cycle (Cq) data. *BMC Genomics*, 13, 1:296.

#### See Also

[reps](#page-0-0), [CyclesSet-class](#page-2-1)

#### Examples

library(qpcR)

## Transform the reps dataset from qpcR Package ## with maximum cycle to be read in the value is 45. repsdata <- qpcR2CyclesSet(reps, cyc=1, cycleThreshold=45)

# <span id="page-6-0"></span>qPCRBatch-class 7

```
## Transform the batsch1 dataset from qpcR Package
## with maximum cycle to be read in the value is 40.
batsch1data <- qpcR2CyclesSet(batsch1, cyc=1, cycleThreshold=40)
```
qPCRBatch-class *Class qPCRBatch*

#### Description

Class to Contain and Describe raw and normalised qPCR Data, as Cq or delta-Cq values. Extends eSet

# Creating Objects

new("qPCRBatch")

# **Slots**

- assayData: Object of class AssayData containing the raw data, which will be at minimum a matrix of Cq values. This slot can also hold a matrix of well.info values if these are present in the input file read in by read.qPCR or read.taqman
- phenoData: Object of class AnnotatedDataFrame containing phenotypic data for the samples.
- annotation A character string identifying the annotation that may be used for the qPCRBatch instance.
- protocolData: Object of class AnnotatedDataFrame containing protocol data for the samples.
- featureData Object of class AnnotatedDataFrame containing feature-level (e.g., probeset-level) information.

experimentData: Object of class "MIAME" containing experiment-level information.

.\_\_classVersion\_\_: Object of class Versions describing the R and Biobase version number used to create the instance. Intended for developer use.

#### Methods

exprs signature(object = "qPCRBatch"): extracts the Cq expression matrix.

- exprs<- signature(object = "qPCRBatch", value = "matrix"): replaces the Cq expression matrix.
- **se.exprs** signature(object = "qPCRBatch"): extracts the expression matrix with SDs of Cq values.
- se.exprs<- signature(object = "qPCRBatch", value = "matrix"): replaces the expression matrix with SDs of Cq values.
- exprs.well.order signature(object = "qPCRBatch"): extracts the Cq well order matrix (if it exists).
- exprs.well.order<- signature(object = "qPCRBatch", value = "matrix"): replaces the Cq well order matrix.
- <span id="page-7-0"></span>effs signature(object = "qPCRBatch"): extracts the efficiency matrix (if it exists).
- effs<- signature(object = "qPCRBatch", value = "matrix"): replaces the efficiency matrix.
- **se.effs** signature(object = " $qPCRBatch$ "): extracts the matrix with the standard errors/deviations of the efficiencies (if it exists).
- se.effs<- signature(object = "qPCRBatch", value = "matrix"): replaces the matrix with the standard errors/deviations of the efficiencies.

#### Note

This class is better described in the vignette.

#### Author(s)

James Perkins <j.perkins@ucl.ac.uk>

#### References

Perkins, JR, Dawes, JM, McMahon, SB, Bennett, DL, Orengo, C, Kohl, M (2012). ReadqPCR and NormqPCR: R packages for the reading, quality checking and normalisation of RT-qPCR quantification cycle (Cq) data. *BMC Genomics*, 13, 1:296.

#### See Also

[eSet](#page-0-0)

<span id="page-7-1"></span>read.LC480 *Read in raw qPCR data of Light Cycler 480*

#### Description

Reads in raw qPCR data of Light Cycler 480 and uses the data to populate an object of class "CyclesSet".

#### Usage

```
read.LC480(file, colNames = c("Sample position", "Sample name",
                              "Program number", "Segment number",
                              "Cycle number", "Acquisition time",
                              "Acquisition temperature",
                              "Fluorescence data"),
           cycleThreshold = 45, fileType = "txt", skip = 1,
           header = TRUE, sep = "\t", quote = "\"", dec = ".",
           fill = TRUE, comment(char = "")
```
#### <span id="page-8-0"></span>read.LC480 99

### Arguments

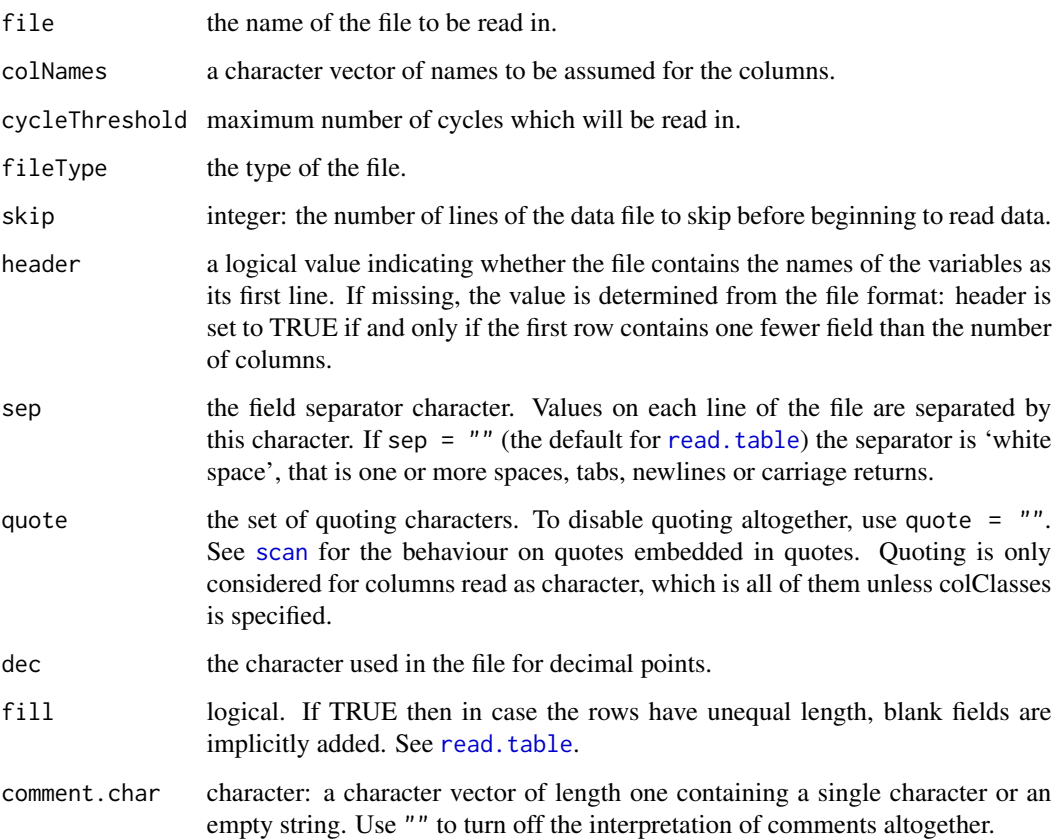

#### Details

Allows the user to read in qPCR fluorescence data from Light Cycler 480 which has been exported to a txt-file, alongside phenotypic data.

# Value

Object of class "CyclesSet".

# Author(s)

Nor Izayu Abdul Rahman, Matthias Kohl <Matthias.Kohl@stamats.de>

#### References

Perkins, JR, Dawes, JM, McMahon, SB, Bennett, DL, Orengo, C, Kohl, M (2012). ReadqPCR and NormqPCR: R packages for the reading, quality checking and normalisation of RT-qPCR quantification cycle (Cq) data. *BMC Genomics*, 13, 1:296.

#### See Also

#### [read.table](#page-0-0)

[read.LC480SampleInfo](#page-9-1) for reading in sample information of qPCR data from Light Cycler and produce an object of Class "CyclesSet".

[merge](#page-3-1) for merging the phenodata from read.LC480 and read.LC480SampleInfo and produce an object of Class "CyclesSet".

[read.qPCR](#page-11-1) and [read.taqman](#page-12-1) for reading in the RT-qPCR data consisting of Cq values.

[eSet](#page-0-0), [CyclesSet-class](#page-2-1)

#### Examples

```
path <- system.file("exData", package = "ReadqPCR")
LC480.example <- file.path(path, "LC480_Example.txt")
## Read in the raw qPCR data from file "LC480_Example.txt"
## with maximum cycle to be read in the values is 45 (default).
cycData <- read.LC480(file = LC480.example)
## Read in the data from file "LC480_Example.txt"
## with maximum cycle to be read in the values is 50.
```
rawdata <- read.LC480(file=LC480.example, cycleThreshold=50)

<span id="page-9-1"></span>read.LC480SampleInfo *Read sample information data of a qPCR experiment from Light Cycler 480*

#### **Description**

Reads sample information data of a qPCR experiment from Light Cycler 480 which is in txt-file and uses the data to populate an object of Class "AnnotatedDataFrame".

#### Usage

```
read.LC480SampleInfo(file, removeEmptyCols = TRUE,
                     header = TRUE, sep = "\t", quote = "\"",
                     dec = ".", fill = TRUE, comment.char = "".skip = 0)
```
#### Arguments

file the name of the file to be read in.

removeEmptyCols

a logical value which indicates whether the empty column(s) should be removed or not.

<span id="page-9-0"></span>

<span id="page-10-0"></span>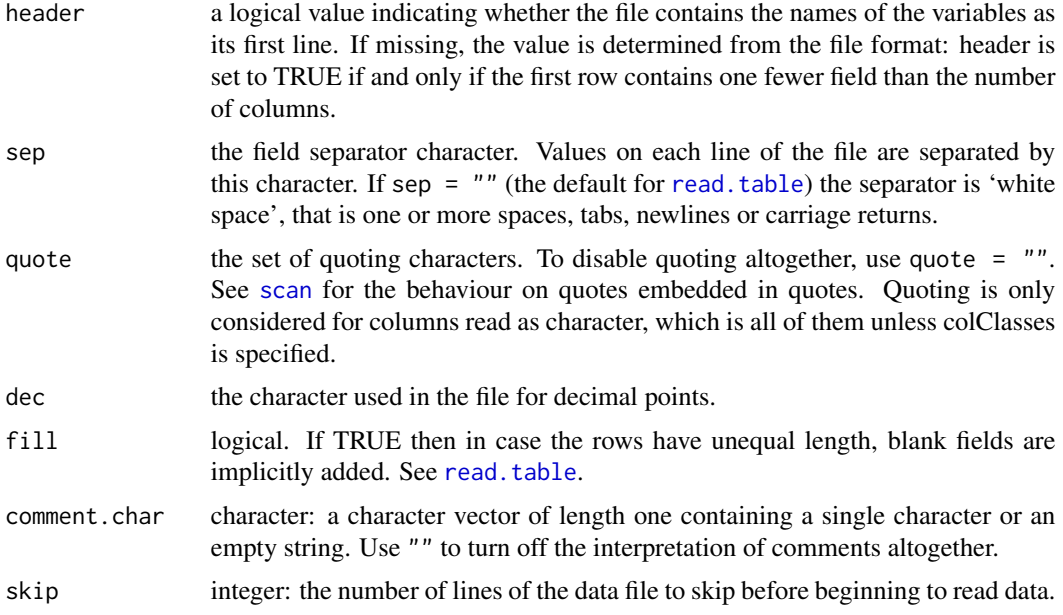

# Details

Allows the user to read in sample information data of a qPCR experiment from Light Cycler 480 which is in txt-file.

# Value

Object of class "AnnotatedDataFrame".

#### Author(s)

Nor Izayu Abdul Rahman, Matthias Kohl <Matthias.Kohl@stamats.de>

#### References

Perkins, JR, Dawes, JM, McMahon, SB, Bennett, DL, Orengo, C, Kohl, M (2012). ReadqPCR and NormqPCR: R packages for the reading, quality checking and normalisation of RT-qPCR quantification cycle (Cq) data. *BMC Genomics*, 13, 1:296.

#### See Also

#### [read.table](#page-0-0)

[read.LC480](#page-7-1) for reading in the qPCR data from Light Cycler and produce an object of Class "CyclesSet".

[merge](#page-3-1) for merging the phenodata from read.LC480 and read.LC480SampleInfo and produce an object of Class "CyclesSet".

[read.qPCR](#page-11-1) and [read.taqman](#page-12-1) for reading in the RT-qPCR data.

[AnnotatedDataFrame-class](#page-0-0)

#### Examples

```
path <- system.file("exData", package = "ReadqPCR")
LC480.SamInfo <- file.path(path, "LC480_Example_SampleInfo.txt")
```

```
# Read in the sample information data from file "LC480_Example_SampleInfo.txt".
samInfo <- read.LC480SampleInfo(LC480.SamInfo)
```
<span id="page-11-1"></span>read.qPCR *Read user formatted qPCR data and produce a qPCRBatch*

#### Description

Reads RT-qPCR data in format specified in the ReadqPCR vignette and uses the data to populate an object of class "qPCRBatch".

#### Usage

```
read.qPCR(filename = character(0),phenoData = new("AnnotatedDataFrame"),
         notes = ",
         verbose = FALSE)
```
#### **Arguments**

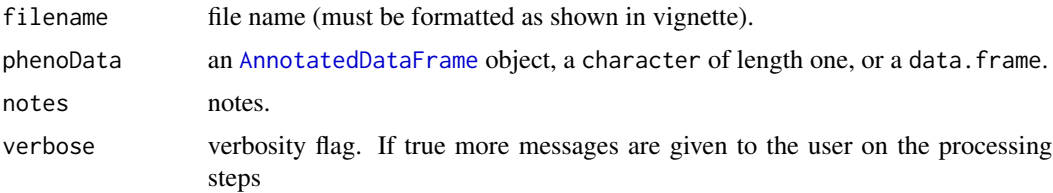

#### Details

Permits the user to read in qPCR Cq value data in a predefined format (more details on this format in the ReadqPCR package vignette), alongside phenotypic data and further notes about the data. If phenoData is a data.frame, it is converted to an AnnotatedDataFrame. If it is NULL then a default object of class AnnotatedDataFrame is created, whose pData is a data.frame with rownames being the names of the samples, and with one column sample with an integer index. More details on how technical replicates are handled in the ReadqPCR package vignette

# Value

```
Object of class "qPCRBatch".
```
#### Author(s)

James Perkins <j.perkins@ucl.ac.uk>

<span id="page-11-0"></span>

# <span id="page-12-0"></span>read.taqman 13

#### References

Perkins, JR, Dawes, JM, McMahon, SB, Bennett, DL, Orengo, C, Kohl, M (2012). ReadqPCR and NormqPCR: R packages for the reading, quality checking and normalisation of RT-qPCR quantification cycle (Cq) data. *BMC Genomics*, 13, 1:296.

#### See Also

[ExpressionSet-class](#page-0-0)

# Examples

```
path <- system.file("exData", package = "ReadqPCR")
qPCR.example <- file.path(path, "qPCR.example.txt")
qPCRBatch.qPCR <- read.qPCR(qPCR.example)
```
<span id="page-12-1"></span>read.taqman *Read Taqman qPCR data and produce a qPCRBatch*

#### Description

Reads Taqman RT-qPCR data and uses the data to populate an object of class "qPCRBatch".

#### Usage

```
read.taqman(...,
           filenames = character(0),
           phenoData = new("AnnotatedDataFrame"),
           notes = ".
           verbose = FALSE)
```
#### Arguments

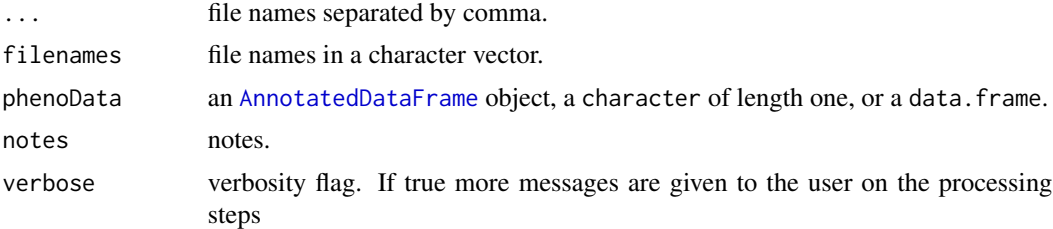

#### Details

Permits the user to read in qPCR Cq value data from an sds output file, alongside phenotypic data and further notes about the data. If phenoData is a data. frame, it is converted to an AnnotatedDataFrame. If it is NULL then a default object of class AnnotatedDataFrame is created, whose pData is a data. frame with rownames being the names of the, and with one column sample with an integer index. More details on how technical replicates are handled in the ReadqPCR package vignette

# Value

Object of class "qPCRBatch".

#### Author(s)

James Perkins <j.perkins@ucl.ac.uk>

# References

Perkins, JR, Dawes, JM, McMahon, SB, Bennett, DL, Orengo, C, Kohl, M (2012). ReadqPCR and NormqPCR: R packages for the reading, quality checking and normalisation of RT-qPCR quantification cycle (Cq) data. *BMC Genomics*, 13, 1:296.

### See Also

[ExpressionSet-class](#page-0-0)

# Examples

```
path <- system.file("exData", package = "ReadqPCR")
# read 1 file
taqman.example <- file.path(path, "example.txt")
qPCRBatch.taq <- read.taqman(taqman.example)
# read 2 files
taqman.example.second.file <- file.path(path, "example2.txt")
qPCRBatch.taq.two.files <- read.taqman(taqman.example,
                          taqman.example.second.file)
```
# <span id="page-14-0"></span>**Index**

∗Topic classes CyclesSet-class, [3](#page-2-0) qpcR2CyclesSet, [6](#page-5-0) qPCRBatch-class, [7](#page-6-0) read.LC480, [8](#page-7-0) read.LC480SampleInfo, [10](#page-9-0) read.qPCR, [12](#page-11-0) read.taqman, [13](#page-12-0) ∗Topic distribution merge, [4](#page-3-0) ∗Topic methods merge, [4](#page-3-0) ∗Topic package ReadqPCR-package, [2](#page-1-0)

```
AnnotatedDataFrame, 12, 13
```

```
checkValidqPCRFilename (read.qPCR), 12
checkValidTaqmanFilenames
        (read.taqman), 13
class:CyclesSet (CyclesSet-class), 3
class:qPCRBatch (qPCRBatch-class), 7
CyclesSet (CyclesSet-class), 3
CyclesSet-class, 3
```

```
effs (qPCRBatch-class), 7
effs,qPCRBatch-method
        (qPCRBatch-class), 7
effs<- (qPCRBatch-class), 7
effs<-,qPCRBatch-method
        (qPCRBatch-class), 7
eSet, 3, 5, 8, 10
exprs,CyclesSet-method
        (CyclesSet-class), 3
exprs,qPCRBatch-method
        (qPCRBatch-class), 7
exprs.well.order (qPCRBatch-class), 7
exprs.well.order,qPCRBatch-method
        (qPCRBatch-class), 7
exprs.well.order<- (qPCRBatch-class), 7
```
exprs.well.order<-,qPCRBatch-method *(*qPCRBatch-class*)*, [7](#page-6-0) exprs<-,CyclesSet-method *(*CyclesSet-class*)*, [3](#page-2-0) exprs<-,qPCRBatch-method *(*qPCRBatch-class*)*, [7](#page-6-0)

```
match, 5
merge, 4, 5, 10, 11
merge,AnnotatedDataFrame,eSet-method
        (merge), 4
merge,eSet,AnnotatedDataFrame-method
        (merge), 4
merge-methods (merge), 4
```

```
qpcR2CyclesSet, 6
qPCRBatch (qPCRBatch-class), 7
qPCRBatch-class, 7
qSet (qPCRBatch-class), 7
```
read.LC480, [8,](#page-7-0) *[11](#page-10-0)* read.LC480SampleInfo, *[10](#page-9-0)*, [10](#page-9-0) read.qPCR, *[10,](#page-9-0) [11](#page-10-0)*, [12](#page-11-0) read.table, *[9](#page-8-0)[–11](#page-10-0)* read.taqman, *[10,](#page-9-0) [11](#page-10-0)*, [13](#page-12-0) read\_qPCRBatch *(*read.qPCR*)*, [12](#page-11-0) read\_TaqBatch *(*read.taqman*)*, [13](#page-12-0) ReadqPCR *(*ReadqPCR-package*)*, [2](#page-1-0) ReadqPCR-package, [2](#page-1-0) reps, *[6](#page-5-0)*

```
scan, 9, 11
se.effs (qPCRBatch-class), 7
se.effs,qPCRBatch-method
        (qPCRBatch-class), 7
se.effs<- (qPCRBatch-class), 7
se.effs<-,qPCRBatch-method
        (qPCRBatch-class), 7
se.exprs,qPCRBatch-method
        (qPCRBatch-class), 7
```
16 INDEX

se.exprs<-,qPCRBatch-method *(*qPCRBatch-class*)*, [7](#page-6-0)